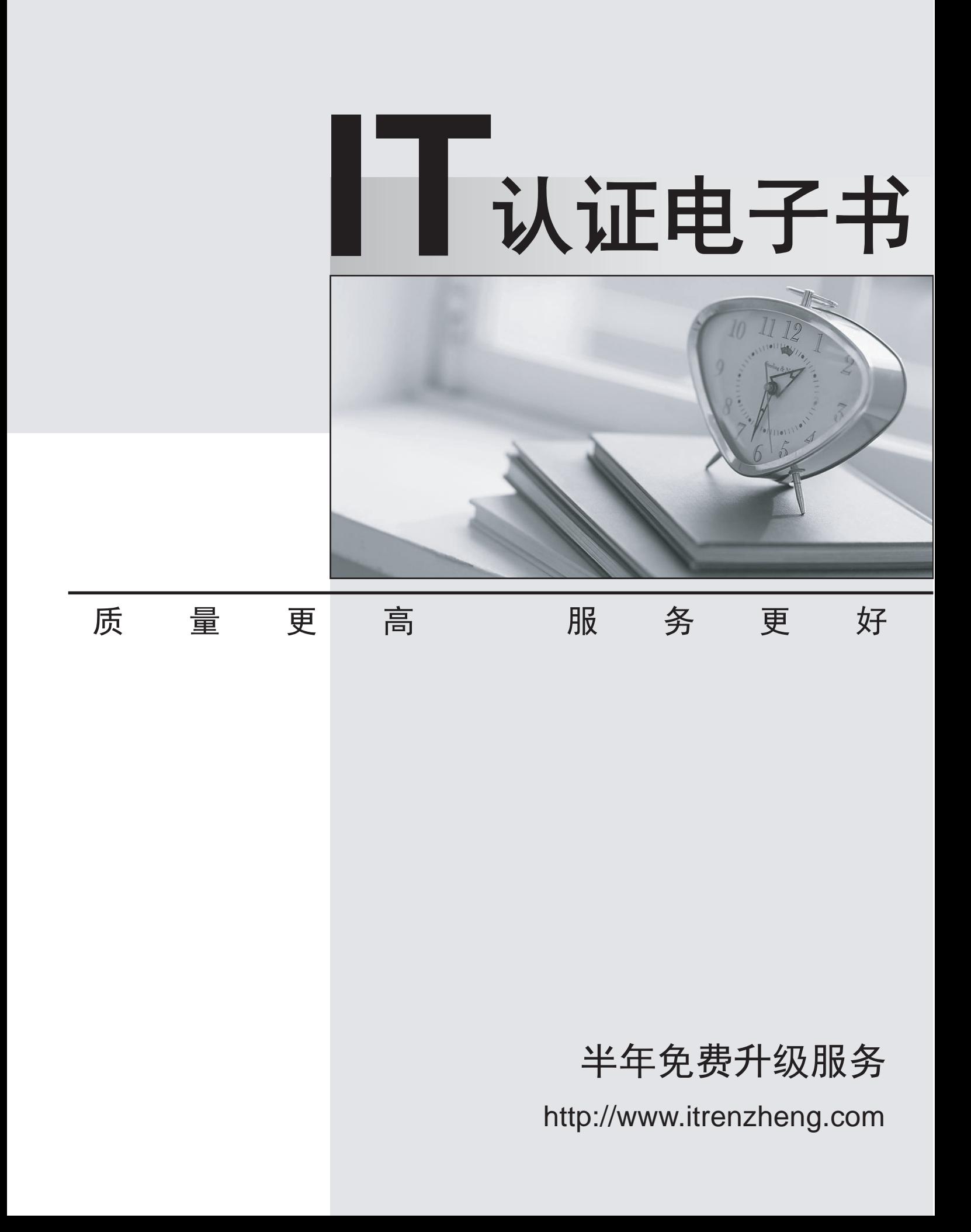

# **Exam** : **6103**

**Title** : Avaya ERS 8000 and Avaya VSP 9000 Implementation Exam

## **Version** : DEMO

1.When configuring a new Ethernet Routing Switch (ERS) 8000 using the default interface, the attempt to load an ACLI configuration fails because the default interface is the CLI.

How is the ACLI interface obtained?

A. by changing the interface type in the config.cfg file

B. by changing the ACLI boot flag and saving the boot configuration file

C. by exiting the CLI and choosing ACLI at the interface manager prompt

D. by use the abort command, and entering 'no' at the default interface prompt

### **Answer:** C

2.After issuing a show mlt ist stats (CLI) or show ist stat (ACLI) command, it is determined that the running type is normal MLT and not IST.

What are two causes of the IST not running properly? (Choose two.)

- A. The MLT ID does not match on both switches.
- B. The IST is not enabled on both switches.
- C. The peer IP addresses have to be 192.168.1.1/30 and 19 2.168.1.2/30.
- D. The peer IP address is not the address of the peer switch IST VLAN.

#### **Answer:** B,D

3.After configuring your VSP 9000 for web access, engineers on the team says that they cannot log into EDM using their credentials.

- What are the default credentials for EDM?
- A. username: admin password: password
- B. username: rwa password: rwa
- C. username: admin password: <br/> <br/>blank>
- D. username: avaya password: avaya

#### **Answer:** A

Reference:http://downloads.avaya.com/css/P8/documents/100120899(page 14)

4.During a power-on or cold-start sequence, at which stage can the flags to change the operational environment of the switch be set?

- A. the boot monitor prompt
- B. the image search
- C. the system test
- D. the boot configuration prompt

#### **Answer:** A

5.A customer is mirroring multiple ports to a single monitor port.

What happens if the mirrored traffic exceeds the bandwidth of the monitor port?

- A. The traffic will be buffered until there is available bandwidth.
- B. The excess traffic will be dropped randomly.
- C. The excess traffic will be dropped based upon the mirror priority of the ingress port.
- D. The excess traffic will be dropped based upon the port priority of the ingress port.

#### **Answer:** B

Reference: http://www.ipass4sure.com/demopdf/6102.pdf

6.A technician has implemented RSMLT edge design. After recovering from a power outage, some clients could not communicate. It has been determined that only one of the core RSMLT switches has recovered. What should have been done to prevent the loss of communications?

A. Turn off the HoldDown timer.

B. RSMLT-Edge needs to be enabled globally.

C. Clear the peer IP and MAC addresses.

D. Set the VLAN to copy RSMLT info from a similarly configured VLAN.

**Answer:** C

7.A customer has a edge switch connected to a cluster of VSP 9000 switches. The uplinks to the network core are via two Gigabit uplink ports. The uplinks are not aggregated and are running spanning tree protocol.

The result is that one of the links is always being blocked, and recovery time is unacceptably long when the active uplink fails. They need to have both links active to increase the bandwidth to the core, and at the same time provide better redundancy.

What is the preferred Avaya solution for the customer?

A. Connect both of the uplinks to one of the VSP 9000 switches and disable spanning tree.

B. Connect one uplink to each of the VSP 9000 switches to create a triangle and use spanning tree protocol.

C. Connect one uplink to each of the VSP 9000 switches to create a triangle and configure a SMLT with either MLT or LACP on the access switch. Spanning tree must be disabled.

D. Connect one uplink to each of the VSP 9000 switches to create a triangle and configure a SMLT with either MLT or LACP on the access switch. Spanning tree must be enabled.

#### **Answer:** D

8.A customer is expressing concern about reliability for their single uplink connections to the wiring closet. The switches in the wiring closet support Distributed Multi-Link Trunking (DMLT).

What can be done so the Virtual Services Platform (VSP) 9000 can eliminate a single point of failure for the lowest cost?

A. Add a second switch fabric module.

B. Duplicate the trunk elements in software.

C. Duplicate the trunks across separate modules using DMLT.

D. Configure multiple VSP 9000 switches using Split Multi-Link Trunking (SMLT).

## **Answer:** C

9.When troubleshooting an issue with an ERS 8000, running version 7.2, a technician notices that the "Online" LED is steady amber for longer than 3 minutes. This is an indication of a software incompatibility. What is the first step in resolving this issue?

A. Use the show chassis command to look for software versions running on the switch.

B. Use the show compatibility command to verify that all software running is compatible.

C. Reboot the switch using the boot flags to force the switch to auto-update the software.

D. Use the show log command to check the system log for indications of communication problems.

#### **Answer:** D

10.Using Enterprise Device Manager, the technician opens the ERS 8000 switch and sees that there are five ports showing with an orange light.

What does the orange light indicate?

A. The Ports have no link.

B. The Ports are in standby mode.

- C. The Ports are being tested.
- D. The Ports are manually disabled.

## **Answer:**B

Reference :ftp://ftp.benqeu.com/digital\_media/joybook/manuals/jb8000/DH8000\_Manual\_English.pdf( Pa ge 3)